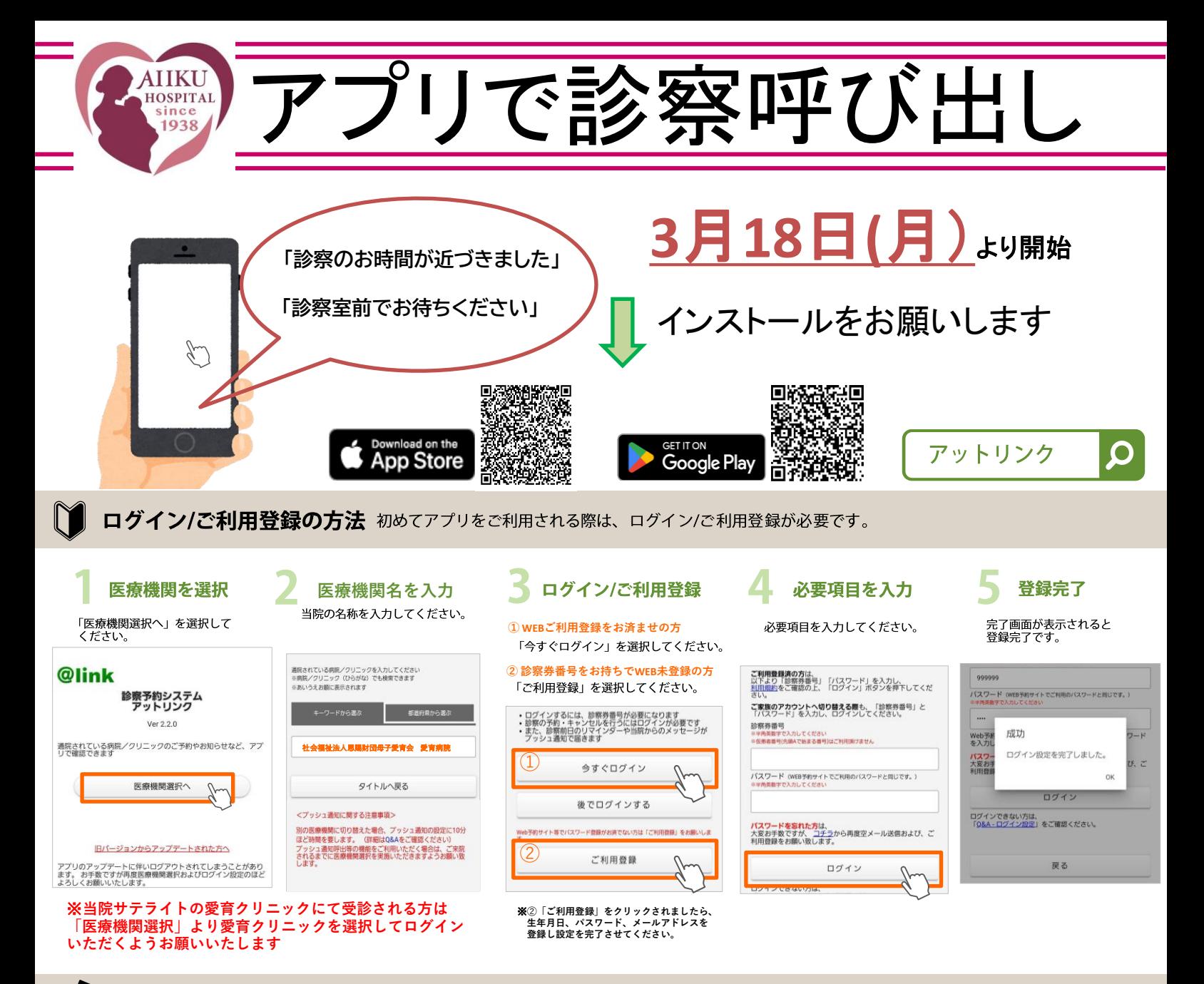

## アプリ呼び出しのご案内について

当院では、メールまたはアプリプッシュ通知で診察お呼び出しのご案内をしています。 

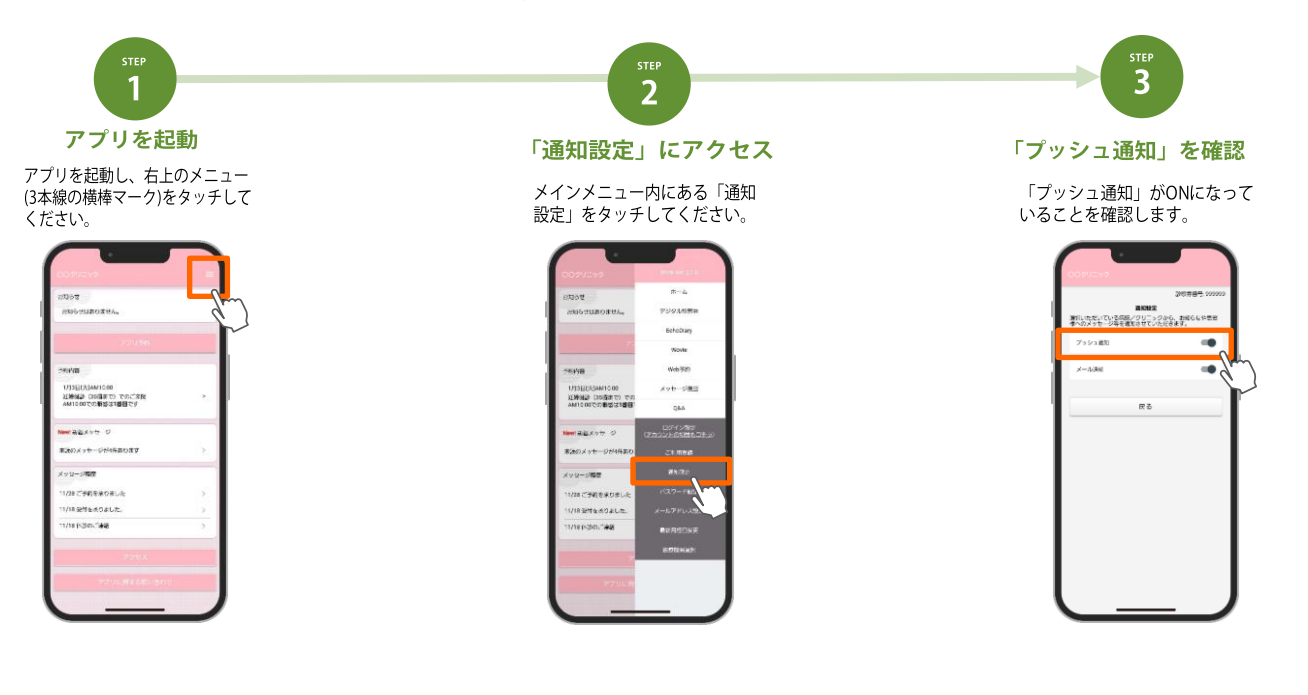